# **Unrestricted Deletion to All Other Sub Account via IDOR at FortiNet Support Portal**

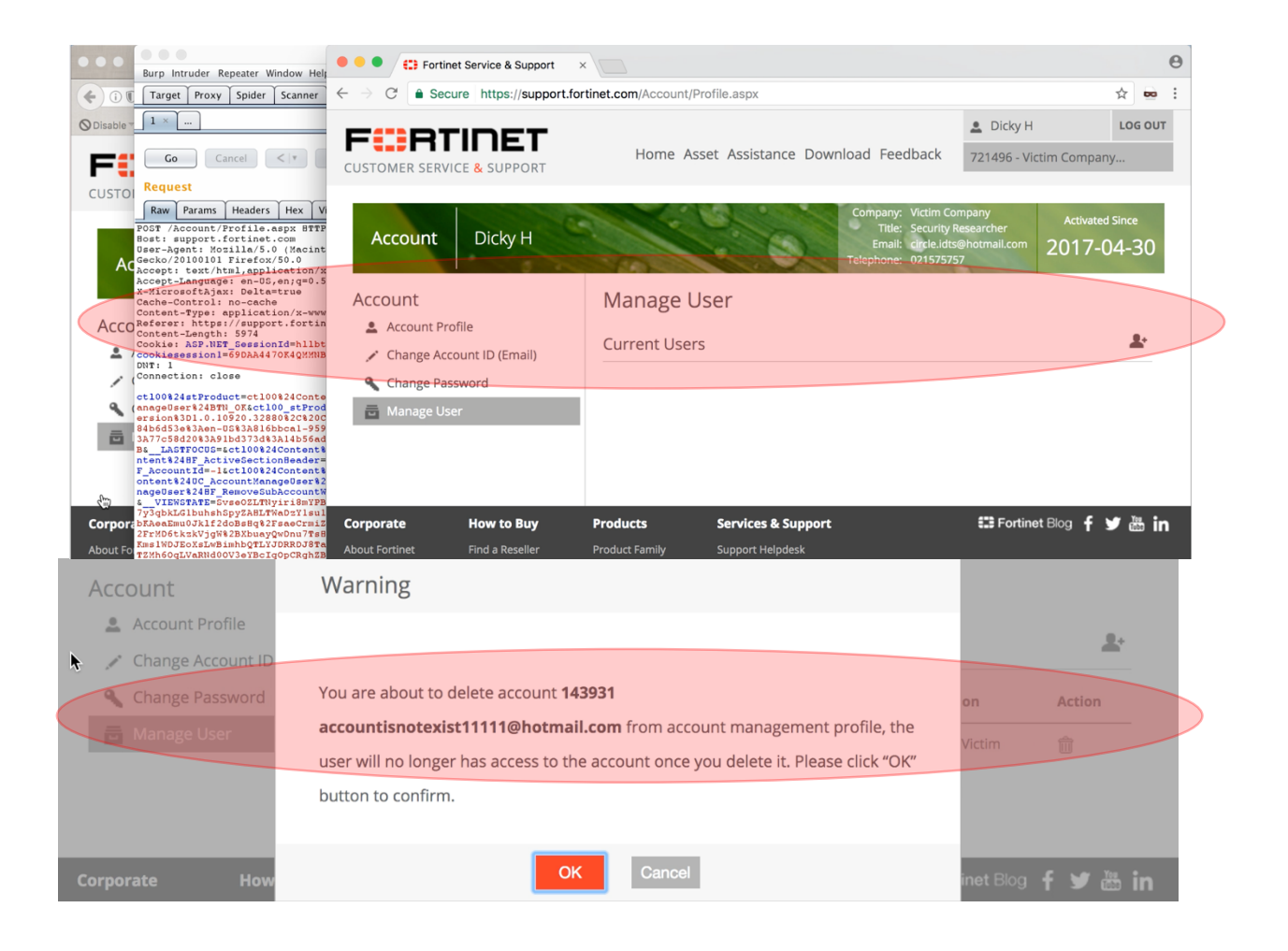

**May 01st, 2017**

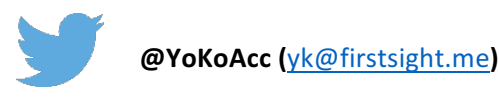

**[English Version]**

# **Revision Detail**

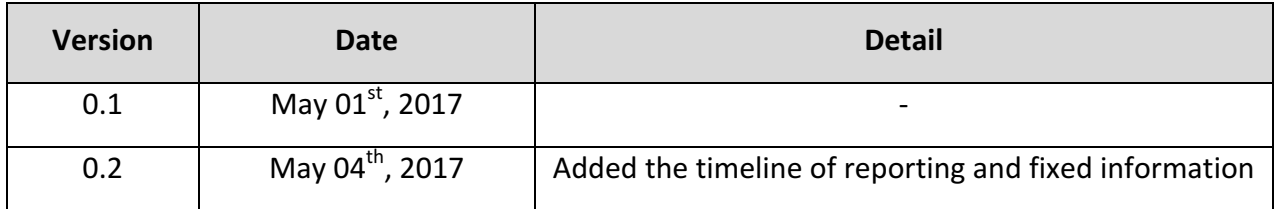

# **Table of Contents**

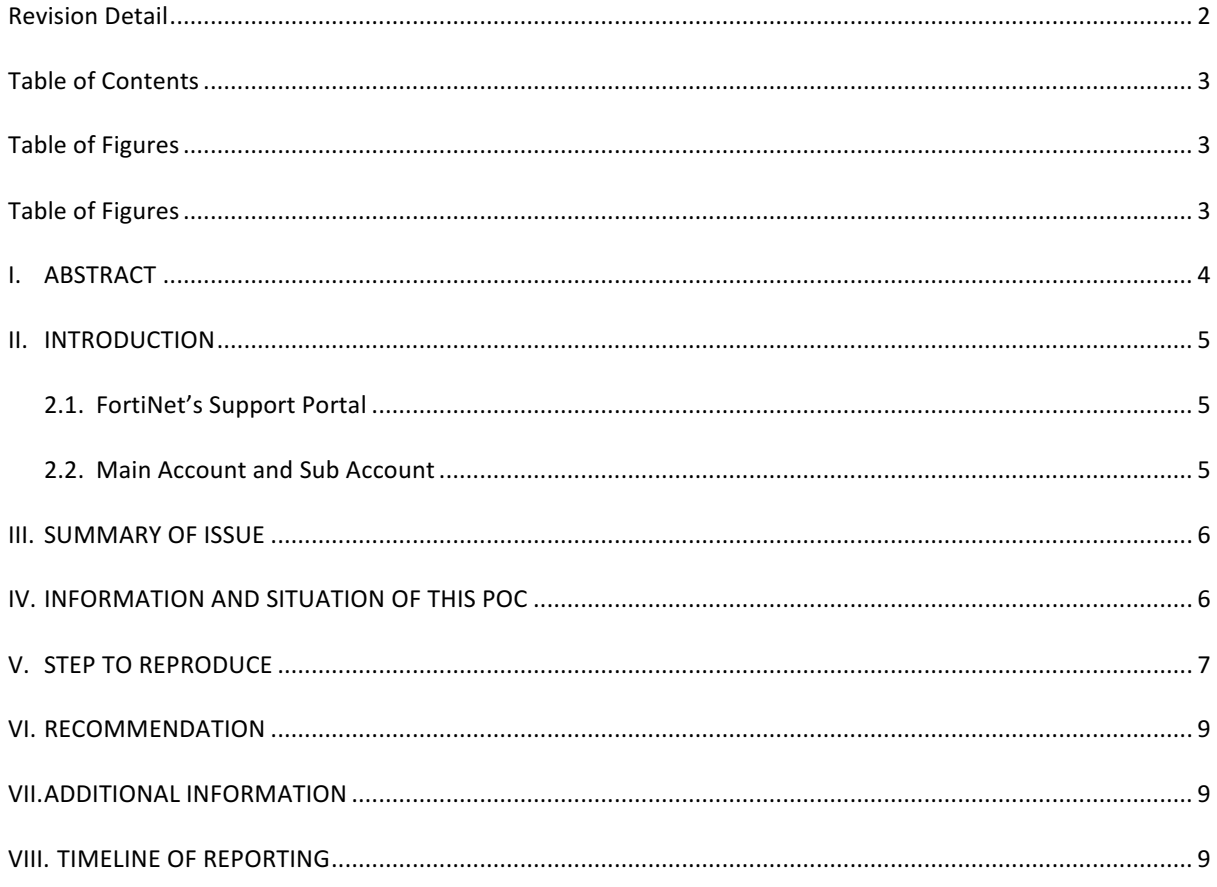

# **Table of Figures**

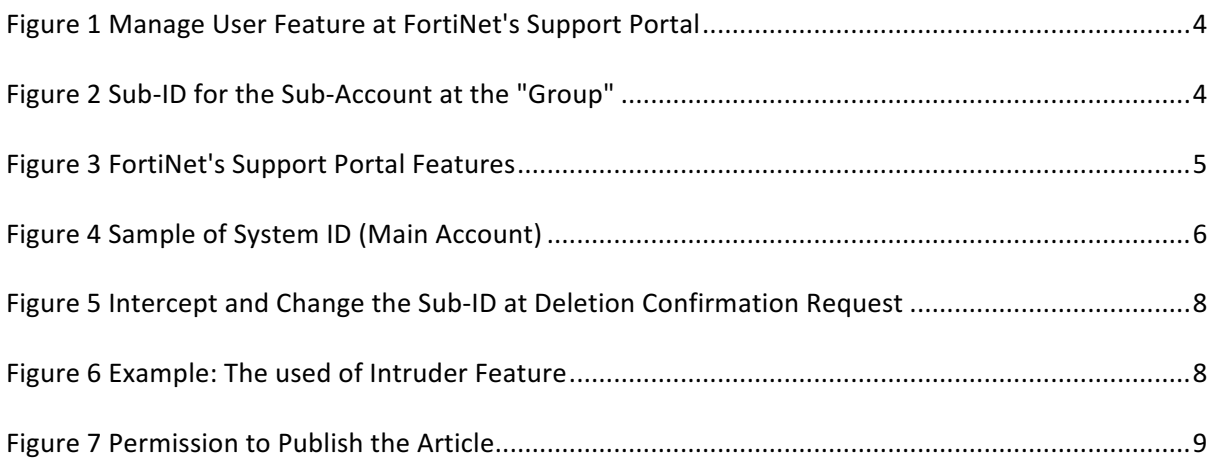

# **Table of Figures**

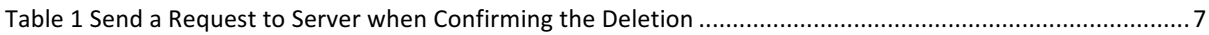

# **I. ABSTRACT**

As a part for completing the support to all the customer, FortiNet providing the support portal (located at: https://support.fortinet.com/Home.aspx) for their customer to communicate each other. One of the interesting feature that available at the Support Portal is "manage user" that could be used to connected with other account in one group (we will call it as sub-account creation).

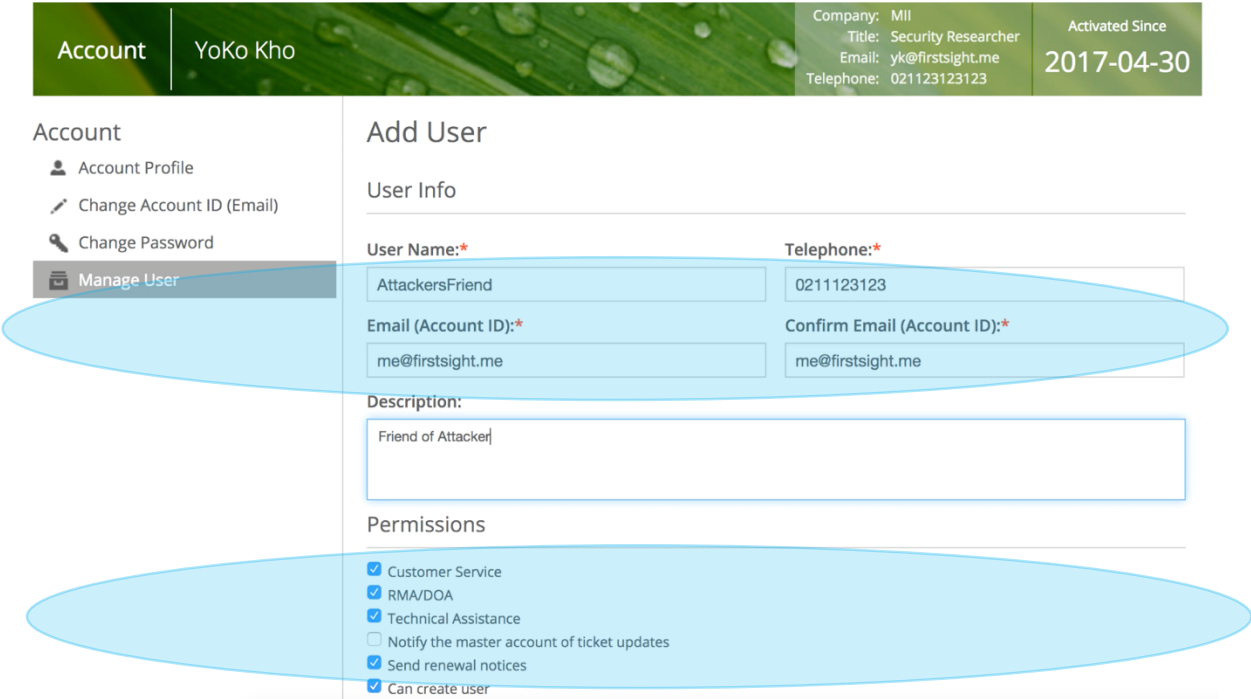

*Figure 1 Manage User Feature at FortiNet's Support Portal*

Once the sub-account is created, then the sub-account itself will automatically provide the sub-id number. Please kindly note that by default, this sub-id will appear in the front-end page when the administrator would like to delete / remove it from the group.

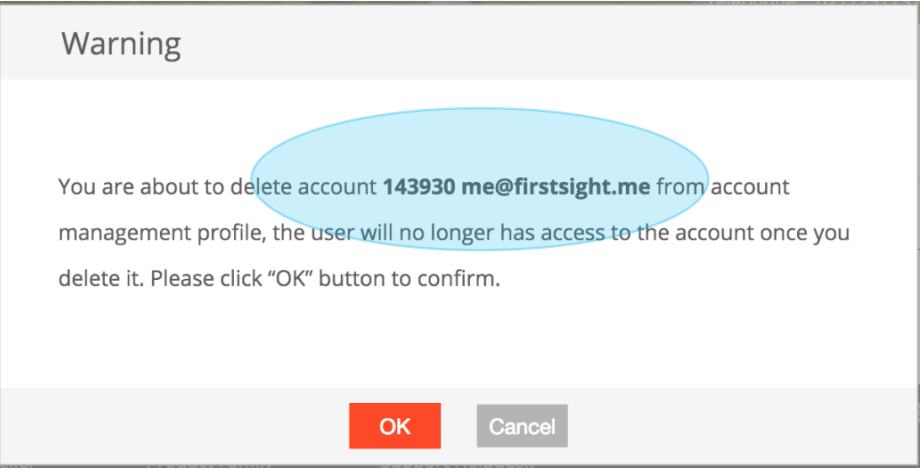

*Figure 2 Sub-ID for the Sub-Account at the "Group"*

As the previous picture shown, since the sub-account could be created at this portal by the "administrator" of the group, FortiNet also provides the feature to delete / remove the sub-account too. However, the problem occurs when FortiNet hasn't implemented the session limitation for customer to using the deletion / removal feature. In other words, the Attacker could delete any subaccount from other users (outside of the group) without the knowledge of the email ID and the password to login.

#### **II. INTRODUCTION**

#### 2.1. **FortiNet's Support Portal**

As we could see from the portal directly, the FortiNet's Support Portal could be used by any registered user to create a ticket (for a comprehensive communication about the FortiNet's product) and to chat with the FortiNet's team for a general technical question.

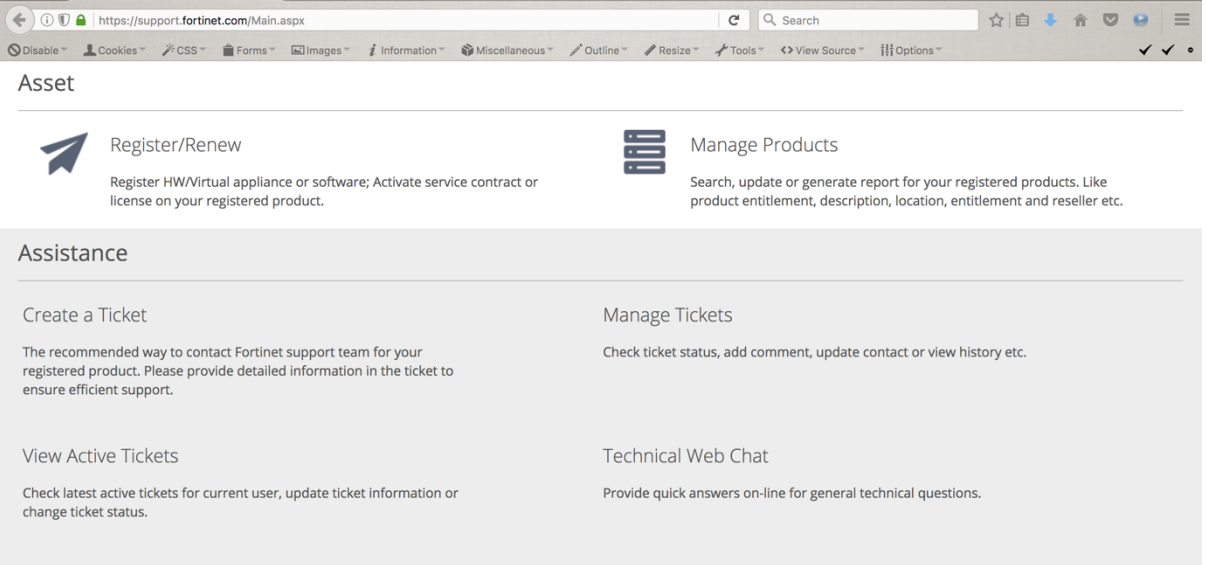

*Figure 3 FortiNet's Support Portal Features*

#### 2.2. **Main Account and Sub Account**

As stated at the previous section, there are two difference account that could be created at the FortiNet's Support Portal. The first one could be used to act as an administrator of the group (which is the main account that provided with System ID). And the second one is the account that created by the Main Account, which is the Sub-Account that provided with the Sub-ID.

Since the picture of the Sub-ID has been provided at the previous section, then in this part, we will show only the System ID.

| YoKo Kho<br><b>Account</b>                                     | Company: MII<br><b>Title: Security Researcher</b><br>Email: yk@firstsight.me<br>Telephone: 021123123123                                      |  |  |  |  |  |  |
|----------------------------------------------------------------|----------------------------------------------------------------------------------------------------|--|--|--|--|--|--|
| Account<br><b>Account Profile</b><br>Change Account ID (Email) | <b>Account Profile</b><br>Account <b>ID</b>                                                                                                  |  |  |  |  |  |  |
| Change Password<br><b>西</b> Manage User                        | Email (Account ID): yk@firstsight.me<br>System ID: 721494<br>Contact Info                                                                    |  |  |  |  |  |  |
|                                                                | Title: Security Researcher<br>Name: YoKo Kho<br>Company: MII<br>Address: APL Tower<br>City: Jakarta<br>Zip Code: 11470<br>Country: INDONESIA |  |  |  |  |  |  |

*Figure 4 Sample of System ID (Main Account)*

#### **III. SUMMARY OF ISSUE**

As it has been described, the security problem in this report is related to the vulnerability that "allows" an Attacker to be able to delete all sub-accounts that have been registered by the other main users in the FortiNet's Support Portal. It's important to be noted that the "benefit" in utilizing this vulnerability is the Attacker **doesn't need** any interactions from the user because they only need to change the subid parameter with their desired value.

## **IV. INFORMATION AND SITUATION OF THIS POC**

To be able to understand the existed problem, this section will be re-explaining the problem specifically about some information which is related to the general running process or even the root of the existed problem. When a main user tries to delete their listed sub accounts, then the member is needed to confirm the deletion process. The sent request for confirming the deletion process is as follows:

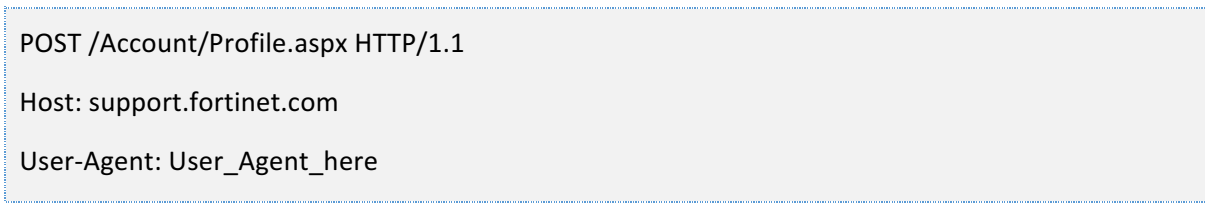

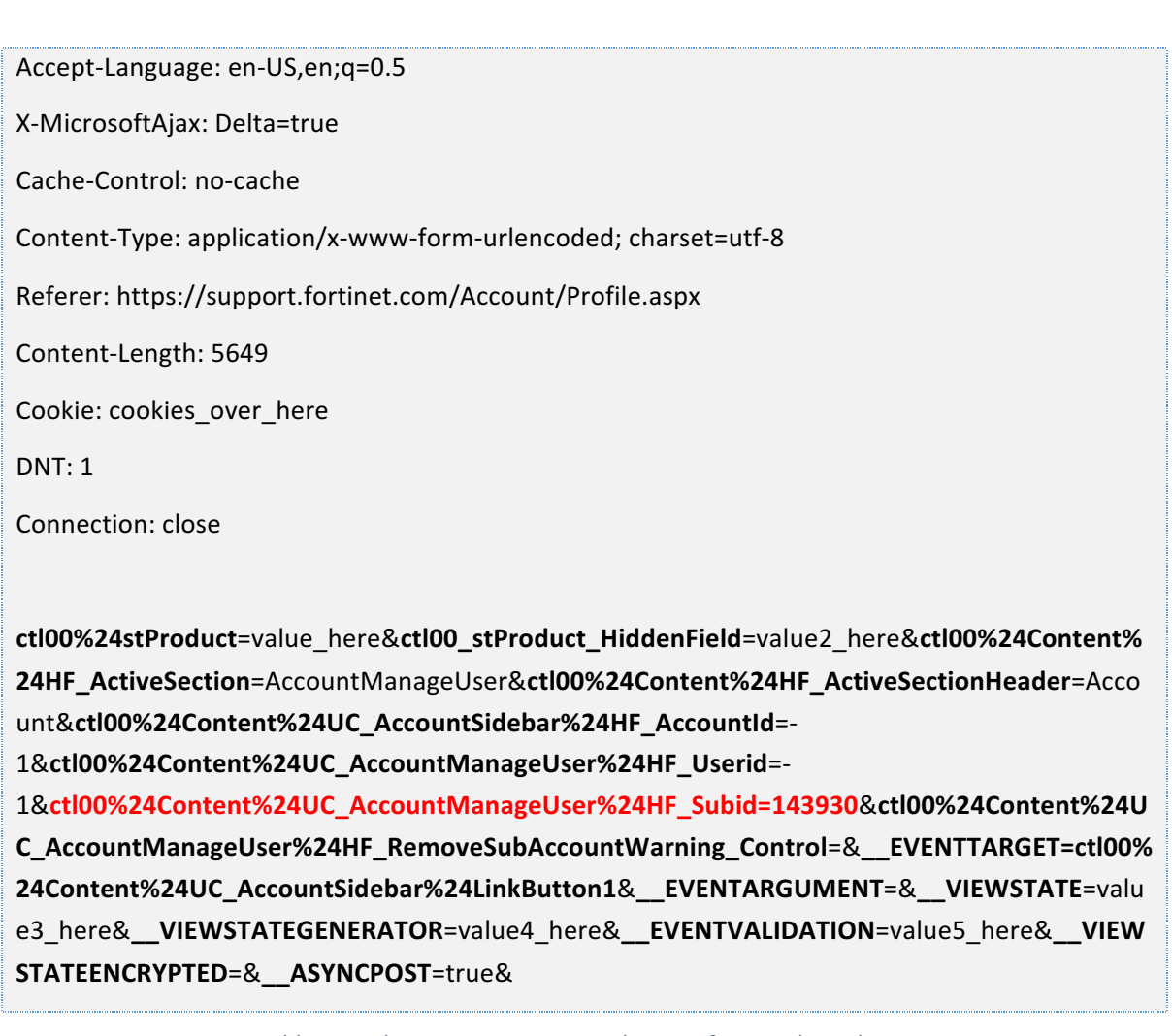

*Table 1 Send a Request to Server when Confirming the Deletion*

As can be seen from the table above, then we just need to change our "Subid" request to the Subid that we would like to change.

# **V. STEP TO REPRODUCE**

Here is the simple scenario that made for providing the complete explanation:

- 5.1. Create two different main account. The 1<sup>st</sup> one will act as an Attacker (which is yk@firstsight.me) and the second one will act as a Victim (which is circle.idts@hotmail.com).
- 5.2. The next step is the Attacker create their sub-account (which is me@firstsight.me) and automatically got the Sub-ID from FortiNet: 143930. And then, do the same thing with the Victim's Account. In this situation, the Victim's sub-account is accountisnotexist111@hotmail.com with the Sub-ID from FortiNet: 143931.
- 5.3. The third step is, the Attacker tries to delete their sub-account with Sub-ID 143930 and intercept the request. When the application would like to send the deletion confirmation request (as could be seen at Table 1), then change the Sub-ID into the targeted ID, for example is 143931 (which is the sub-account from the Victim's account).
- 5.4. When the edited request has been send, then the deletion is completely successful.

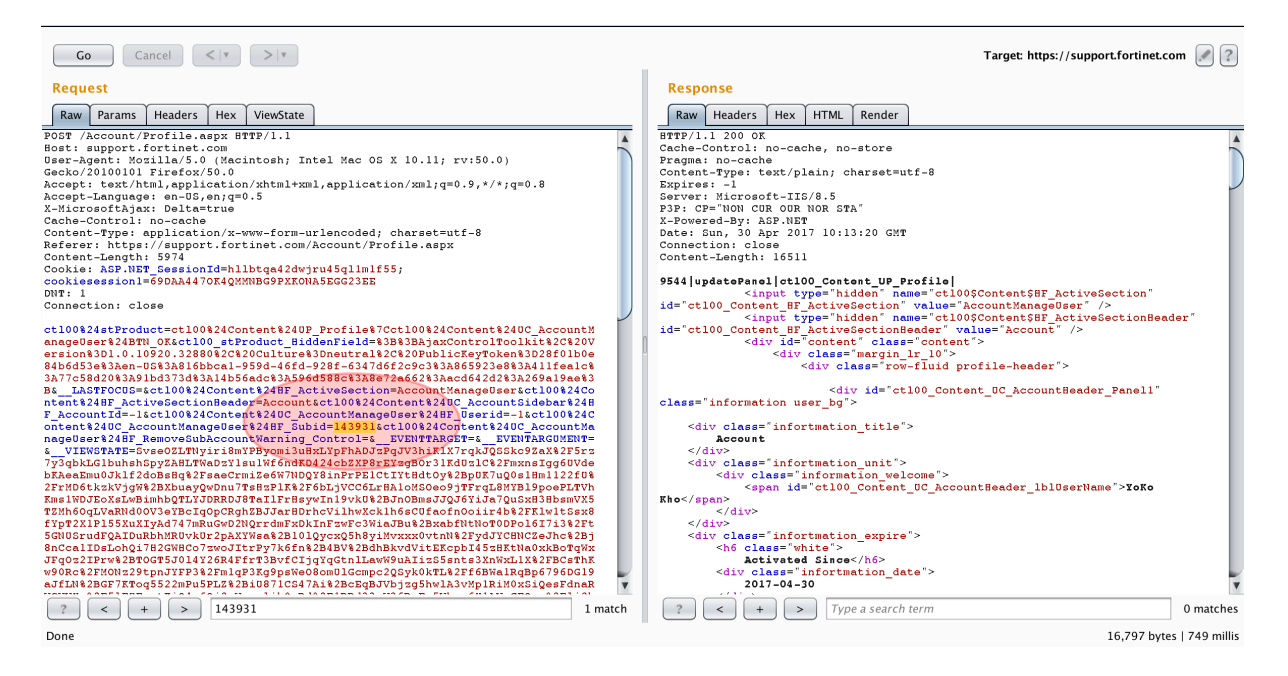

Figure 5 Intercept and Change the Sub-ID at Deletion Confirmation Request

5.5. Please kindly note, the best part in this vulnerability is we can delete all the sub-account automatically in instant with the intruder feature at Burpsuite. All we need just put the request from Sub-ID **#1** until Sub-ID **#143929**.

| Request                                                                                                    | Payload                                      | <b>Status</b> | Error | <b>Timeout</b> | Length | Comment |  |  |
|----------------------------------------------------------------------------------------------------|----------------------------------------------|---------------|-------|----------------|--------|---------|--|--|
| $\theta$                                                                                                    |                                              | 200           |       | □              | 16455  |         |  |  |
|                                                                                                    | 143937                                       | 200           |       | $\Box$         | 16455  |         |  |  |
| $\overline{2}$                                                                                                    | 143938                                       | 200           |       | □              | 16455  |         |  |  |
| Request                                                                                                    | Response                                     |               |       |                |        |         |  |  |
| Raw                                                                                                    | ViewState<br><b>Headers</b><br>Hex<br>Params |               |       |                |        |         |  |  |
| X-MicrosoftAjax: Delta=true<br>Cache-Control: no-cache<br>Content-Type: application/x-www-form-urlencoded; charset=utf-8<br>Referer: https://support.fortinet.com/Account/Profile.aspx<br>Content-Length: 5613<br>Cookie: ASP.NET SessionId=hllbtqa42dwjru45qllmlf55; cookiesession1=69DAA447OK4QMMNBG9PXKONA5EGG23EE<br>DNT: 1<br>Connection: close                                                                                                    |                                              |               |       |                |        |         |  |  |
| ct100%24stProduct=ct100%24Content%240P Profile%7Cct100%24Content%240C AccountManage0ser%24BTN OK&ct100 stProduct H<br>iddenField=%3B%3BAjaxControlToolkit%2C%20Version%3D1.0.10920.32880%2C%20Culture%3Dneutral%2C%20PublicKeyToken%3D28<br>f01b0e84b6d53e%3Aen-US%3A816bbca1-959d-46fd-928f-6347d6f2c9c3%3A865923e8%3A411fealc%3A77c58d20%3A91bd373d%3A14b56a<br>dc%3A596d588c%3A8e72a662%3Aacd642d2%3A269a19ae%3B&ct100%24Content%24HF ActiveSection=AccountManaqeUser&ct100%24Con<br>tent%24HF ActiveSectionHeader=Account&ct100%24Content%24UC AccountSidebar%24HF AccountId=-1&ct100%24Content%24UC A<br>ccountManageUser%24HF_Userid=-1&ct100%24Content%24UC_AccountManageUser%24HF_Subid=143937&ct100%24Content%24UC_Acco<br>untManageUser%248F RemoveSubAccountWarning Control=& EVENTTARGET=& EVENTARGUMENT=& VIEWSTATE=w2%2FTiPu%2BQRJllK |                                              |               |       |                |        |         |  |  |

**Figure 6 Example: The used of Intruder Feature** 

#### **VI. RECOMMENDATION**

In this situation, ensuring that every unique session / token is only functioning for its own account (couldn't be used by other users) would surely be a recommendation that can be implemented to cover the existed vulnerability.

## **VII. ADDITIONAL INFORMATION**

For completing the explanation, here is the unlisted video that could be to explain the information related this vulnerability: https://www.youtube.com/watch?v=uMXhJhwwmz4

## **VIII. TIMELINE OF REPORTING**

FortiNet has responded and deployed the fixed very fast. Only less than 24 hours after the report the first response from FortiNet's PSIRT team, the vulnerability successfully closed.

- May  $01<sup>st</sup>$ , 2017 (09:06 AM, GMT+7) Report v0.1 was sent via email;
- May 02<sup>nd</sup>, 2017 (05:22 AM, GMT+7) First response from FortiNet and asked to resend the report;
- May  $02^{nd}$ , 2017 (05:56 AM, GMT+7) Resend the report;
- May 02<sup>nd</sup>, 2017 (06:37 AM, GMT+7) Confirming that PSIRT has received the report;
- Mav 03<sup>rd</sup>, 2017 (06:59 AM, GMT+7) FortiNet said the vulnerability has been fixed and ask for the confirmation;
- May 03 $^{\text{rd}}$ , 2017 (07:42 AM, GMT+7) Confirming if the issue has been fixed and asking for public disclosure;
- May  $04^{\text{th}}$ , 2017 (04:26 AM, GMT+7) FortiNet give the permission.

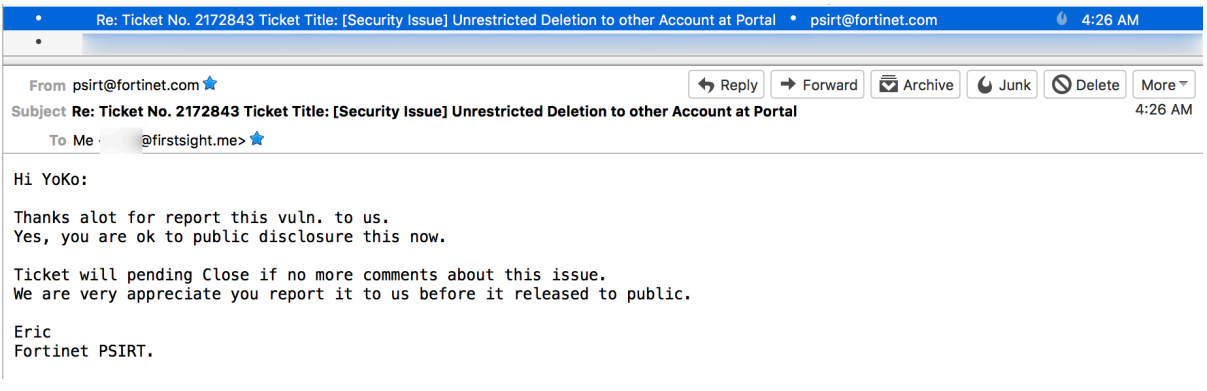

*Figure 7 Permission to Publish the Article*